**January 2002 − Happy New Year**

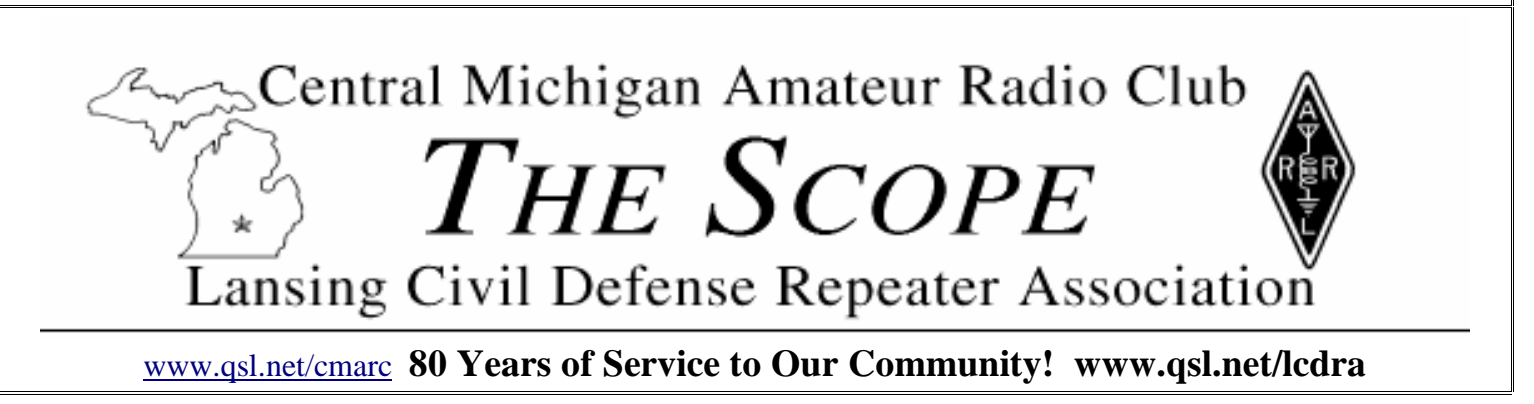

# **Local Area Amateur Radio Operators Are Recognized By The Michigan Legislature For Communications Support After The 9/11/2001 Trade Center Disaster And Tornado Reporting**

## **A RESOLUTION TO CONGRATULATE THE AMATEUR RADIO RELAY LEAGUE FOR THEIR EFFORTS IN BENEFITING THE PUBLIC THROUGH COMMUNITY SERVICE AND EMERGENCY SITUATIONS**

WHEREAS, The Michigan House of Representatives recognizes the Amateur Radio Relay League, and more specifically the Delta Township Auxiliary Communications Service, for their efforts in benefiting the public through community service and emergency situations; and

WHEREAS, The tragic events of<br>er 11. 2001 have further September 11, 2001 have further demonstrated the importance and necessity of having an amateur radio network to assist situations; and local emergency crews. The Amateur Radio

Relay League has admirably volunteered broadcasters provide their local communities their time and services to aid both the with unique opportunities, such as allowing American Red Cross and the Salvation elementary school students to speak directly Army; and

WHEREAS, The Amateur Radio Relay League provides assistance to countless civilians during severe weather; be REPRESENTATIVES, That the Amateur it thunder storm, tornado, or hurricane. Members of this distinguished association the State of Michigan and provides necessary relay vital information, such as downed services for local communities. We power lines or severe weather sitings, to commend this association for their loyal and local emergency departments; and

WHEREAS, The Radio Amateur Civil Emergency Service has demonstrated on numerous occasions their ability to aid resolution be forwarded to The American communities in times of emergency or in training their local areas for possible disaster

# WHEREAS, Amateur radio **Notes of December 2001 CMARC Meetings**

The Board agreed to allow the clubs representatives, and how the local hams transferred to John − KC8RQV, our new very little notice given to our ARRL Scope editor, and relieve Erv of officials, and some indicated prior responsibility for them when the transfer is commitments could not allow attending. complete.

Jane − KC8FSK will no longer be taking October checking balance as reported in the care of refreshments at the CMARC meetings, so a new volunteer(s) will be but it should be \$591.90, and Pam suggested needed. Pam − KB8PSF said she could help from time to time, but not at every club report was imported into the Scope page The 1 year nomination was opened when meeting.

There was quite a bit of discussion regarding the presentation of a State House of Pam reported sending a \$25 dollar check and Troy − W8TCC moved and seconded to Representative Resolution honoring the local from CMARC in memory of Ken Harris. amateur radio groups and operators that Pam was informed that Jerry Maslowski participated in recent emergency response passed away on Nov. 29, and she said she The under 22 nomination was opened when communications. The bulk of the discussion would send a check in memoriam for him as Dick − KI8C and Larry − KC8RVI moved regarded the absence of any ARRL well.

duplicator, printer and supplies to be perceived this. It was noted that there was Adjourn to regular meeting.

Pam pointed out a typographical error in the Scope. The amount was shown a s \$581.90 that the problem could be avoided if her layout, rather that being completely re− typed.

with astronauts on the International Space Station; now, therefore, be it

RESOLVED BY THE HOUSE OF Radio Relay League is a vital association of diligent effort to their surrounding areas; and be it further

RESOLVED, That a copy of this Radio Relay League, the Delta Township Auxiliary Communications Service, the Central Michigan Amateur Radio Club and the Eaton County Amateur Radio Club.

primary business of reopening nominations and electing Directors was begun when Dick − KI8C and Dennis − KB8ZQZ moved and seconded to open nominations for the 2 year director position. No nominations were made, so they repeated to close the nomination.

Dennis − KB8ZQZ and Greg Hiscock − WA8DLI moved and seconded. No nominations were made, so Currin – W8FSZ close.

and seconded. Kevin Mulder − KC8QZE

was nominated for this position (nominators KC8FCA. name missing in my notes). Currin − W8FSZ Tyler Whitney − KC8NSB elected as 1−year 2807 Greenbriar Ave and Scott − K8SBT moved and seconded to under 22 Director. close.

were being cast and counted, the Treasurer's Gregg will act as CMARC liaison with the to continue this due to his job requirements. report was accepted as corrected, when Don McDonald School, with the goal of setting In the past few months we had some 50/50 − KD8BD and Currin − W8FSZ moved and up some hands on projects there with the drawings instead. I would like to have a seconded.

The Secretary's report was accepted when Both Tyler and Emily, current and past Bernie − N8PVZ and Troy − W8TCC moved under 22 Director, are students there and and seconded.

Representative Paul DeWeese presented several other regular visitors from the CMARC, who has been living out of the copies of the Resolution he sponsored in the schools students that are members of Legislature to honor area amateurs for their CMARC. A new Ham at the school, Richard emergency communications<br>Receiving for CMARC/Lansi Receiving for CMARC/Lansing/Ingham with Billy – KC8SDB. This School is very County was Clint Hannahs − KC8HER. well represented by these fine young people, Some new Beginners' Licensing Classes will Larry St. George − KC8RVI represented the and I encourage everyone to engage them in be offered. In the Lansing area, CMARC Clinton County group, and Greg Hiscock − conversation when you hear them on the and the MSU ARC will sponsor classes WA8DLI and Richard Meister represented frequencies. the Delta Township group. Tom Rocheleau − WA8PLI was present to accept a copy for Not returning to the CMARC Board were the Eaton County group. presentation, we had a break chance to mix in and talk with the club as Board members. I also want to thank Jane members informally.

Three volunteers (names not recorded) counted the Ballots and the results are: Bruce − KC8ODP elected to a new 2−year me know. term following his 1−year of service.

term.

term.

Candy − KC8QZF elected to a new 1−year dues that are sent to his home address. term to complete the term vacated by Mike −

The National Weather Service, in conjunction with the Ingham County Amateur Radio Public Service Corps, will

#### **Ruminations Mike Rhew − KC8DBP**

If you are interested in working on hands on projects, such as Antenna construction or Kit building, we may be able to do so at McDonald Middle School in East Lansing. There is a Ham Radio Club at the school, and the students are working on projects already. They are Lucas − KC8OTY, Tyler − KC8NSB, Bill − KC8SDB, Emily − W8ELS, and Clay − KC8RHL. All of these young hams are either CMARC members or have visited at CMARC meetings. There is

Ballots were distributed and while votes Candy will serve as CMARC treasurer. the CMARC meetings, and has been unable Wayne will serve as CMARC Secretary, and John was also handling the door prizes for school club.

While ballots were being counted, State was present at our meeting We also have Home in room 120. A former member of members of that club. Clay – KC8RHL is a It was reported during the meeting that Hal CMARC member who is a student there and Bell – WA8LAY was in the Dimondale McCreight − KC8SOT, was visiting us along Dible also recently passed away.

refreshments and Rep. DeWeese had a Randy and Emily for their service to the club Instructor and get a discount, Dennis Boone After the Pam - KB8PSF, Randy - KC8IHV, and Emily – W8ELS. I want to thank Pam, 4<sup>th</sup> ed. from ARRL). To order through the − KC9FSK for serving the snacks we all enjoy so much at the break during the Greg Mulder 517−646−6257 or Michael meeting. If anyone is interested in taking Shanblatt 517−332−0489, or email to over the position Jane is vacating, please let class@msuarc.egr.msu.edu. Web page

Gregg − WB8LZG elected to a new 2−year John − NG8l is the CMARC membership Wayne − KC8QEK elected to a new 2−year from attending meetings, but he says that he chairperson. His work is preventing him The Eaton County ARC is holding a can still accept membership applications and

#### **2002 SKYWARN Spotter Training**

offer SKYWARN spotter training Saturday, For more information, contact Jaymes April 13, beginning at 12 pm at the Red Kenyon, KC8DJH, Ingham County AEC, at Cross building in Lansing. All spotters (517)646−0558 or kc8djh@arrl.net. Get affiliated with Lansing Area SKYWARN more from the Web. FREE MSN Explorer should attend, and the public is welcome. download : http://explorer.msn.com

at least one new Ham from this school, Richard McCreight − KC8SOT and he visited with CMARC at the November meeting. There are many students who have expressed an interest in getting a license. I urge all CMARC members to offer any help (Ruminations − continued) and support to these young people that is possible. Gregg Mulder − WB8LZG will act as liaison with the school to get things set up.

We need to have a volunteer to take over the snack preparation at the CMARC meetings,

John A. Ingraham Lansing MI 48912

volunteer to take on the function of door prize manager. There are some funds left that John will provide to acquire new prizes.

area, Don Holloway was reported as having passed away recently. The father of Steve

starting Jan. 19 through Feb. 23 at MSU, from 10:00 to 11:30, followed by a Morse code class from 11:30 to 12:30. Text book purchase is required (Now You're Talking, − KB8ZQZ must receive payment by Jan. 5, 2002. Register for this class by contacting registration is available at http://msuarc.egr.edu/class/

Technician License class starting Monday Jan. 14, 2002 at 7:00 p.m., in Charlotte. Contact WB8TGY@arrl.net for more information.

since Jane − KC8FSK has said she can no longer do this. Thanks Jane for all your efforts over the years.

We also need a volunteer to take over the Door Prize acquisition job. John − NG8L is not able to be at CMARC meetings now because of his job, so we have had several meetings without door prizes. I much prefer prizes over a 50/50 drawing, and we may be able to get prizes from ARRL that will be of interest to the members. John will continue as membership chairman, and will accept dues and applications mailed to his home.

Thanks john for the work you have done and continue to do for CMARC.

It is time to start planning for this year's Field Day. As we found out this past Field Day, it takes a combined effort of many people to carry this off well. We need people with Knowledge and Experience to guide and train the newer people in the hobby. We need younger members with Strength and Energy to handle the tasks that

# **LCDRA President's Report**

From: Dan Harger, President of LCDRA Merry Christmas and Happy Holidays!

Just a note to all, thanking you for your support of LCDRA and the efforts of everybody involved in 2001. I know that we all appreciate the LCDRA board and the consistent work they have put forth. Also, thanks to Jim Harvey KA8DDQ, Dennis Boone KB8ZQZ and everybody else who has helped us put this year of 2001 together.

As you know by now, all our repeaters, the 145.39, the 146.94, the 146.70 and the link on 145.47 are all sub−audible tone squelch now, 100 Hz input and output. The 224.98 machine is still standard squelch. This has eliminated most interference and nuisance problems that we had been experiencing lately, especially on the 146.70 machine. Of course, this has also made us update our equipment to add t he CTCSS tones. I

## **Editorial Commentary by John Hayes, KC8RQV**

As many of you know Erv Bates has stepped down as newsletter editor, effective this month. Due to a number of responsibilities and the anticipated arrival of their third child, Erv felt that he would not be able to continue to produce the same high quality newsletter he had in the past and so chose to retire in this capacity. We will all miss the **Scope** that Erv produced month after month for the last few years.

I volunteered to assist with **The Scope** some months back and have assumed the role of newsletter editor this month. I am new to Amateur Radio and am ignorant of many things. Editing the newsletter provides me with a unique opportunity to learn many things about Amateur Radio in our area and also in general. Please bear with my ignorance about some issues. I still have many things to learn, and with your help I will get there.

are physically demanding. If you are interested in being one of the Field Day Chairmen, please contact me.

We need to start the site selection process for a Ham Swap this year, since it is clear that the Summit is not interested in working with us. If anyone has knowledge of a site that is in or near Lansing, with easy access to Highways, ample parking, and hopefully drive in for set−up, at reasonable rental rates,

personally have added tone encoders to several of the older units out and about!

will have complete back up for all our is the meeting for the election of officers. repeaters when we get these converted.

So just imagine if we didn't have our showing up for our various nets. The .39 repeaters and we were stuck with simplex, or "direct car−to−car" talk power only, like we had years ago before repeaters. Today, we can talk forty to fifty miles, no problem, with a handie–talkie with a grubby stub 1/4 wave antenna. Repeaters are a must! So support emergency communications in the Lansing area through LCDRA for another year. Dues for the year 2002 are \$15 for single and \$7.50 for each additional family member. Applications can be found at the Once again, Merry Christmas and a very back of this club paper edition.

This year at our LCDRA meeting, January Dan Harger W8BCI 17<sup>th</sup> at Lansing Fire Station #8, we will have LCDRA President a test set up for you to bring your HT or

I must apologize for the appearance of this consider writing an article for **The Scope** months **Scope**. It is my very first. I have produced newsletters for organizations in the past, but that was some time ago and my skills are rusty. There aren't many graphics in this months newsletter. This case may continue for a few months, but as I refine the format it will improve. This month in particular things may appear substandard. December is a busy month for me so this was probably not the best time to start the job. I have sacrificed some content and quality to try and have a copy of the newsletter in everybody's hand by this months CMARC meeting. That will be my goal every month. My other goal is to produce a newsletter as fine as the one Erv has published for CMARC on a monthly basis. It will take me a month or so to get up to speed.

What the newsletter needs is content. If you want others in the club to see something, **The Scope** may be the logical choice to spread the news. If there is something you need to write out to tell others about,

please contact me.

I welcome your comments and suggestions as we work together to make CMARC an even better organization. You may contact me at **kc8dbp@arrl.net,** or telephone **989**− 725−1853 (long distance for most of you).

73 de KC8DBP

LCDRA has acquired several MICOR base communication service monitor. We will station units to convert to repeater use. We meet at 7:30 PM as usual and remember this transceiver for deviation (modulation) adjustment. We'll have the necessary tools and parts available, including a

> Lastly, please continue to be faithful in Sunday evenings, the .70 on Tuesday nights are 8pm and, of course our new net on 146.94 that Delta ham groups are operating at 7:30pm each week also on Tuesday nights. The 6−meter net meets Sunday night at 9pm on 52.525. The 2−meter simplex net meets at 8:30pm Monday night on 146.58 MHz. Thanks to all the faithful net control operators and their efforts.

> Happy New year!!!

and share it with a larger audience. As I get to know you and learn what your particular interest are, I may solicit for articles from you.

This month I have pulled things from last months newsletter to fill in gaps. I will make corrections to any mistakes next month. Those of you who are aware of proper schedules please provide me with corrections as soon as possible. I will continue to publish birthday, anniversary, sickness and obituary notices as provided. This month, out of ignorance I have none. Next month I will include all things missed this month.

To get **The Scope** to you in a timely manner I am creating some deadlines for various types of **Scope** submissions. I hope they are not viewed as being too hard or selective. Their sole purpose is to deliver **The Scope** by the CMARC monthly meeting date. My goal is to make **The Scope** work for CMARC and LCDRA. I want to make the newsletter a source of information for

membership and also to the public at large. It up with folks about issues to make sure I use 5.2 which is fairly compatible with M\$ would be nice if folks viewed **The Scope** the content correctly. alone as being worth the \$10 annual CMARC dues. In that vein, I will produce The way I would prefer to receive content is extra newsletters and make them available at by E−mail. It probably represents the least the monthly meetings. I would like to work for both parties if you have that strategically place small numbers of copies capability. My preferred E−mail addresses in places where "would be" and active are: Amateur Radio hobbyists may find them and KC8RQV@arrl.net take them home. Hopefully this may *jhh@envirobat.org* promote good will and membership. Also, I will continue to provide a PDF version on If all else fails use: the CMARC web site. Folks could *jhh@msu.edu* conceivably obtain a copy there before they get it in the mail.

The deadlines I am posting will be constant from month to month. Over time I will solicit for help in some aspects of **The Scope** based on scheduling and need.

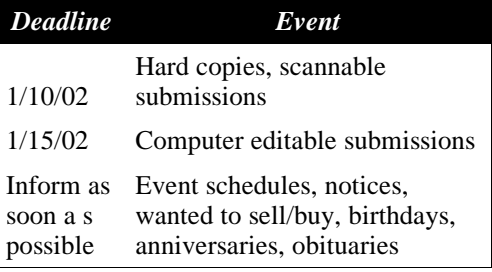

These deadlines are important as they will save me from getting a flood of things of varying types all at the last minute. I have tried to set deadlines that will accommodate everybody while helping me stay on track. Please note that there will be some redundancy in the newsletter for the sake of completeness, in the area of event scheduling. I'm certain many things will be listed in CMARC, and LCDRA minutes and notes, that will be placed in other areas of the newsletter to provide a complete one stop listing of events. Any item that misses it's schedule by type of submission will be delayed until the following month. The deadline for mail the newsletter is the Friday exactly one week before the monthly CMARC meeting.

### **Ways To Get Information to Me**

You can mail hard copy, floppy disk or CDROM content to: John Hayes KC8RQV 4311 Old Castle Circle Lansing, MI 48911−2528

Floppy disks (3.5") should be formatted for use under DOS. CDROMS should be in the ISO standard format. Always include the date, your name, address, phone number, E− mail (if you have it) and return postage and packaging if you want your items returned. I

Computer editable submissions are always preferable. Formats that I can use include: MS WORD 95, 92, 2000 MS Win Word 6.0 ASCII Test ANSI Text Rich Text Format

Graphics I can work with include: GIF JPEG BMP TIFF PNG

Spreadsheets I can work with include: MS Excel 5.0, 95, 97, 2000

I can also use Dbase databases. Text based tab separated fields of dumps from other types of database will work well also.

provide small items of news verbally, that is fine. My home phone number is:

There is no answering machine at this time. My answering system died and I haven't had time to reconstruct it.

If you hear me on frequency, you can also provide small items of information that way. I am frequently mobile when on the air so I  $\cdot$ may ask you to call or E−mail your information. I do check in to the local nets • occasionally and ask for items then.

Don't ever assume I have heard about something. It would be better for me to hear it twice than not at all.

#### **With Respect To Content Editing**

I am not a professional editor. My spelling may be no better than yours. It may even be worse. Sometimes my grammar is not perfect. Also, my "spoll" checker could be better (I aint usin M\$ Windows). I am using a version of Linux (a Unix clone) put out by Mandrake (version 8.0 soon to upgrade). My

everybody so it is of real value to the frequently have questions and like to follow document processing system is Star Office products, but it is not quite in the same league with M\$. Heck, I never used all those features anyway. I won't be making many editorial changes to items posted unless there is a glaring error. If there are any questions, I will contact the content provider. In most cases I will assume their content reflects the writing style of the individual who provided it. I will provide serious editing services to those who request it.

> I am including a format I want to use for **The Scope** on a monthly basis. Please feel free to suggest changes for the format. I am especially interested in any omissions. This means I am missing some forms of content.

#### **Scope Contents**

National/state Amateur Radio News

- Scope contents
- Local amateur radio news
- Club news
- ARRL news
- News from other organization
- Announcements
	- Obituaries
	- Illness
	- Other
- Articles
	- CMARC President's article
	- LCDRA President's Article
	- Editors article
	- Letters to the editor
	- Other articles
- Events calendar
	- CMARC events
	- LCDRA events
	- Other local area meetings
	- Local VE testing
	- Classes
	- Ham fairs
	- Contests
	- Special events
	- Other events

Advertisements − wanted to sell and buy

- Birthdays and anniversaries
- News of illness
- Obituaries
- CMARC and LCDRA organizational reports
	- CMARC board report
	- LCDRA board report
	- CMARC treasurer's report
	- LCDRA treasurer's report
- Information directory
	- Local area repeater directory
	- Local area Ham web site directory
	- Local area net schedule
	- Other net schedules
- Other items
- Newsletter deadlines

If you want to call me on the phone and  $\cdot$ 

(517)393−2787

- Corrections to previous publications
- CMARC officers list
- LCDRA officers list

# **Lansing Civil Defense Repeater Association Constitution and ByLaws Proposed Changes**

This is a posting of the proposed changes to the L.C.D.R.A. Constitution as deemed necessary by the membership who were active in the previous years meetings. There are spelling changes and wording changes along with some changes that streamline the **operation of L.C.D.R.A.**

Proposed changes to the L.C.D.R.A. Constitution:

Article III Membership

1.a.?valid amateur radio license? leave out; **operator and station**

Article IV Membership Pledge

?shall pledge himself or herself to adhere? add; **or herself**

Article VII Resignations Second paragraph ?There will be no? corrected spelling; **will**

Article VIII Government

?President, Vice President? corrected capitalization; **V**

Article IX Meetings

1. ?a quorum shall consist of a majority of those members present and voting. Changed to; **a majority of those members present and voting.**

## Article X Amendments

- a. ?for approval to present at next regular meeting for adoption. add; **to present at next regular meeting for adoption**
- b. deleted section b.
- c. changed to **b.**
	- ?in the form of an absentee ballot? added; **n absentee**
	- ?entire membership at least two weeks before the next regular meeting. Changed to; **at least two weeks before the next regular meeting.**
- d. changed to **c.**
	- ?on the absentee ballot and must be received prior to the next meeting. added; **absentee** ? **received** ? **prior to the next meeting.**
- e. changed to **d.**
	- ?shall open the absentee ballots as well as certify the meeting voting results and determine? added; **absentee** ? **as well as certify the meeting voting results** ?
	- added to the end of new d.; **A majority of those people voting shall be required for approval.**
- f. changed to **e.**

Article XII Association Station Rights

?maintain and operate a club station(s)? removed extra **a, added (s)**

This is a posting of the proposed changes to the L.C.D.R.A. Bylaws as deemed necessary by the membership who were active in the previous years meetings. There are spelling changes and wording changes along with some changes that streamline the operation of L.C.D.R.A.

Proposed changes to the L.C.D.R.A. ByLaws:

Article III Dues and Assessments

Section 1. spelling; **joining** ?

?January 1 of each year thereafter. Added; **thereafter.**

Article IV

Article IV Election of Officers added; **Election of Officers**

#### Article V Duties of Officers ?exofficio voting member? added; **v**

#### Article VI Liability

c. ?improper personal benefit?changed case; **p**

#### Article VII Trustee

?position shall be appointed by the President and approved by the membership

at the next regular meeting following the appointment. ?.changed that Dick Pennigton was the trustee

Article XI Meetings

added; **Section 4. Quorum − See Constitution Article IX Section 1.**

Submitted for membership information, prior to the vote to adopt or decline by membership, on 12/12/01, by Secretary, Troy C. Creed, W8TCC.

## **FM Evolution, Lansing Dan Harger, W8BCI**

When Hal Bell, WA8LAY was talking about FM beginnings in an earlier Scope, I enjoyed it so much I thought of telling the story from my view, since I am the "Grandaddy of FM" here, really. I say that because of the many rigs that I converted from commercial units. A bunch!

I was a VHF nut from the beginning. When I came to Lansing in 1954, I hunted down the people on 144 AM and I was directed to Pete Gossett, W8CKK, "A Cat & Two Kittens" and Chuck Richardson, W8RXY. There wasn't a lot of people on VHF at the time. Chuck Duel was on the CAP freqs with a SCR522, but he wasn't a ham.

Things grew though and Gonset came out The police communications were clean on with their Communicator and Heathkit with the Twoer. I was making converters to convert two meters down for the communications receivers, selling them to anyone interested in improving their work on 144 Mhz. (Two 6BQ7A's, tubes, in cascade cascode was the hot thing at the time for front ends.) No one was ever on the same frequency, we were always tuning around to fund the other person. Once I was trying to break into a QSO with 500 watts of AM, alas, they were only 5 Khz away but rock bound; just like me, VFO's at the time were very unstable.

I had been exposed to FM when I worked for the State Police at Pendleton, Indiana while attending college at the church school at Anderson. The chief engineer at the Post had installed a two−case Motorola base on 147.10 Mhz for Civil Defense communications. The antenna was mounted at the 300' level on a 400' tower. I worked the 12M to \*A shift and to a guy who monitored the system in Seymour. He was in a round table on 75 SSB using VOX. He had the volume up quite a way on the FM rig so

when I came on I tripped the VOX no or ignition noise which plagued AM VHF problem!

had a long wire we used for State Police me on .94 but thought sure I was a around 7Mhz and used an HRO−60 receiver. bootlegger with a call like W8BCI ( table. The ham in Seymour set his FM speaker the same distance from the mike as he was, adjusted the volume on the FM receiver so I could key his rig via the two meter FM link. I told the chief the next day I had worked California on two meters the night before (some of the round table on 75 were from Calif.) I got his attention at least!

FM, both mobile and base and it had squelch; everyone was on the same freq.! So when I left Indiana in 1954 and came back to Lansing I was delighted to find out that WKAR did the FM two−way maintenance. We had a complete repair shop set up in Quonset 59 on the MSU campus, WKAR maintained the police and the grounds dept. FM radios. Clint Eaton, WD8MSD was the tech and John Blakeslee W8DXM was the chief engineer for WKAR radio. I ended up as assistant chief while at WKAR.

So, we had Motorola two−way FM gear all over the place. In 1964 Motorola had come out with the Twin V unit that would work on either 6 or 12 volts. That left the older 6v units like FMTRU5v's available. They were laying around in various states of repair and disrepair. But we had manuals! John, W8DXM had begun to convert one to AM, Clint had started to convert one to a small base station. I used these two units and made two working base stations on 146.94 Mhz, the national calling frequency for ham FM.

I used one of these mobile with a converter FM!)and it worked great in the mobile, no flutter

mobile!

The ham in Seymour came on with a shaky Once I got a base station working at the shop voice and was curious to know who I was I took it home and hooked it up to my 32 and where I was. When I told him he asked element collinear beam I had for 2 meter if I had receiving capabilities on 75 M. We AM. Keith Coates, a ham in Owossow heard I dusted off the plug−in coil for the 75 Meter Broadcast Interference); besides there was freq and was soon listening to the round no one on FM in Lansing anyway! He laughed when he found out it was me. Keith and I had worked together at WKAR−TV years before.

> I got serious about FM and switched the 32 elements from horizontal to vertical, but structurally it didn't like it so I ended up with two eight element yagis at 56' to use on FM simplex, 146.94 vertical polarization, 25 watts, WOW!

> Jim Holcomb, Lansing's CD director, was motivating us (WA8KZY) to improve weather net communications, to better nets during storms. At one of the Sabin Oral Sunday activities, Jim needed a link from the Health Dept. downtown Lansing to the control center at Marble School. I used these two base stations for the link and they worked beautifully.

> The Motorola Rep. at this time was Ken McKnutt and ken traded out five FMTRU− 41V's that were used once on motorcycles! 6 volts! Vibrator units! \$25 each. At least they didn't use dynamotors. And we had manuals! Further investigation showed that they could be converted to 12 volts. Whoa, let me re− phrase that, I was excited, no one else wanted to get on frequency where no one else was, right? Everyone else was at 145 something on AM. Who would we talk to? What fun would that be? The upper end of two meters was for the ghosts, right?

> (Next month the EVOLUTION continues and a bunch of ghosts emerge on 94 simplex

# **Build A Field Strength Meter by Dan Harger**

So you think you can't afford a Field Strength Meter. This is a basic piece of test equipment that every Ham should own or be able to borrow and for a few bucks a very adequate FSM can be constructed. This design is from Bill Vaugnn, KC8TS, and was published in the TOMRAG (Top−Of− Michigan Radio Amateur Gazette) of Gaylord club.

In its simplest form, a FSM is nothing more than a piece of wire, a diode and a meter of some type. Basically, it is nothing more than a simple detector that gives some kind of reading relative to the strength of the RF field it's antenna is subjected to. Going beyond that, by adding a few buttons, switches, and a calibrating meter, you can have a very accurate measuring device.

This unit consists of a meter, diode (signal type), 3 resistors, transistor, metal box, telescoping antenna and a 1.5 volt batter

#### **ATX Computer Power Supplies In Amateur Radio Applications by John Hayes KC8RQV**

I am very new to the hobby of amateur radio, having been licensed in June of this year. Although it seems like I have spent a fair amount of money on the "hobby" I have tried to economize wherever possible. One area of economization has been in antenna systems. I have elected to build some of the antennas I use. This has been a very educational process but maybe not as cost effective as I had hoped. I mean the MFJ Antenna Analyzer was not cheap, but I have one (I should have called some of the learned a LOT.

first and then thrashing around while learning how to swim (metaphorically speaking of course) I assimilate a lot usually to truly economize was with a power supply W32A HT.

I had built my 2 meter J−Pole and tuned it up, then mounted it on the roof. After completing my setup I grabbed my 3 AMP 13.8 volt power supply (I'm sure everybody can see what is coming next) and connected my HT and amplifier to the antenna then powered up. I couldn't even hit the Okemos repeater with the thing on full power (this repeater is only about 10 miles from my

with a switch. While it may not be laboratory your meter. grade, after a period of time you get to know what meter readings you can expect from an antenna at a certain frequency and power level at a given distance from the antenna. This is in addition to being extremely useful in tuning up mobile antennas as was mentioned in a previous article.

If you have a field strength meter and are happy with your antenna's performance, take some readings now and keep track of them for reference. Quite likely, if you start having degraded antenna performance, it will tell you before you find out with your SWR bridge.

On other job you can perform with a FSM is trouble shooting amplifier stages in a transmitter, especially in solid state rigs. By using a clip lead or probe hooked to your FSM antenna and going from base to collector down thru a chain, you can easily tell where your power disappears, and if a transistor is or isn't working. Be careful, you may have to attenuate your input as you go down the line towards the output stages to avoid damaging

house). I couldn't figure out why I could hit the repeater with 5 watts but not 50 watts. I got a couple of other HAMS (Scott−KF4JPD being one) trying to help analyze the problem. They suggested that maybe the I went to DigiLink (a computer vendor in SWR had shifted on the antenna after I Okemos) and purchased a 250 watt ATX mounted it on the roof. It took a while for switching power supply for \$29.00 plus tax me to conclude that a 3 AMP power supply and went home to experiment. I told the can not effectively drive an amplifier that needs 8 AMPS of power. I had failed to do the math before I jumped in with both feet.

Being the type that jumps in with both feet supplies for HAM radio purposes. This is nature of the ATX based computer and at some initial expense. One place I was able place a load of 10 to 20 watts at 1 ohm on took a loading resistor and used it to strap for my 50 watt amplifier for my ICOM this) to force the AT supply to provide had power. The rest is history. I have been I called Radio Shack to see if they had a 10 AMP power supply. The one I called did not I took my nice shiny ATX power supply and I assumed that none of them would have others). Then I recalled a recent web article I suggested for the AT power supply, to no had read about using computer AT power avail. Finally I began to think about the right up my alley being a computer reasoned that the green wire labeled "Power technogeek (computers are my bread and On" (or something to that effect) was a logic butter). The article said that you needed to line that forced the supply to power up. I the −5 volt line (don't hold me to any of current.

> I have a problem with AT power supplies. They have a power switch outside of the power supply case making them appear a little unsafe to somebody having a 6 year old child around the house. On the other hand, an ATX supply sounded like it might do interested in getting into the hobby nicely having a physical switch inside the economically and so decided to use a case. ATX based computers have a software modified ATX supply for his rig. Between switch on the front panel that straps a logical his radio, power supply and antenna I don't

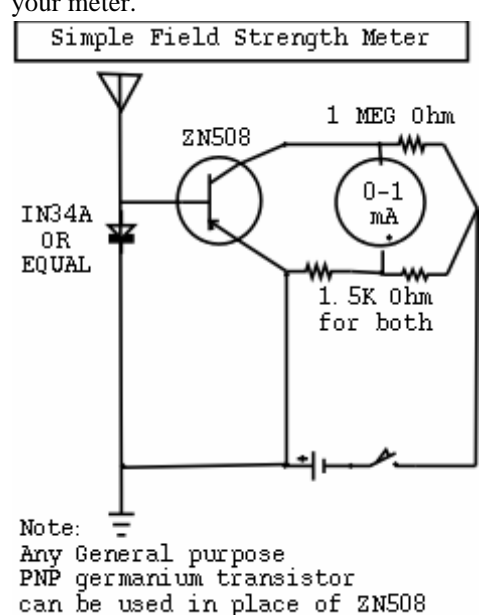

Visionary people are visionary partly because of the very great many things they don't see. −− Berkley Rice

Knowledge is the only instrument of production that is not subject to diminishing returns. -- J.M. Clark

"power on line" to ground. They have no need for a large load to force the supply to operate.

folks at DigiLink what I was up to and they were nice enough to provide me with wiring diagrams for both the AT and ATX power supplies (they got'em off the web).

home an began to experiment. At first I tried placing a load on it the same way they this green wire to a black ground wire and I using my power supply to drive both the 50 watt amplifier for my HT and also to power my ICOM 706 Mark II G at 100 watts.

Jeff Piper, a coworker who recently became a licensed amateur radio operator decided to purchase a mobile 2 meter rig. He was

think he has \$250 invested and has a pretty −5 volts nice Yaesu to boot.

I have been told that the computer switching power supplies are too noisy for use with -12 volts SSB. I have not found that to be the case. I Ye have switched between my computer power +12 volts supply and a battery to see if there were any Or increased or reduced noise levels but +3.3 volts detected nothing of note. I read afterwards that the ATX power supply was not as noisy volts standby as the AT power supply so this may be a consideration. For the FM mode I have been Good told it would not be an issue and I have noticed nothing of note when using FM power On/Off mode.  $+5$ 

I am not going to provide any diagrams as I 12 volt leads on my supply and they can not do color for the printed version of generally meter at 12.5 volts. According to the scope. I will provide a host of web the specifications for one manufacturer's 235 I had a dead ATX motherboard laying addresses that discuss various aspects of the watt supply, a +12 volt lead can supply 8.0 around so for my second pass I pulled the ATX power supply and include color coded AMPS. A 300 watt supply could supply 12.0 wiring diagrams. I will explicitly describe AMPS. what I did to construct the final power supply that I am using to drive my ICOM HF My ICOM 706 is the fussy radio, rated at connector on the power supply. This worked rig.

The main connector on an ATX power than 12 volts. The 706 takes 20 AMPS. My To complete the power supply modifications, supply is a 20 pin connector that plugs into final product was designed for this worst the mother board. If you look at the side of case scenario. I combined three of the yellow the connector with the holes, you will notice wires from three different peripheral that the holes are numbered (at least one will connectors, from different leads out of the electrical ground if your house wiring is be numbered anyway). If they are all power supply to produce a higher amperage numbered then you will have no problem. If buss. I also selected 3 black wires matching only one is numbered, note the number. It the same description to complete the other I make no guarantees but this modified will be useful later. This connector has 2 pole of the buss. I connected the yellow buss power supply works fine for me. I dropped rows of pin holes. The first row is labeled 1− to some 12 gauge red insulated wire and my SWR/watt meter once too often and can 10 (either explicitly or implied) and the used some 12 gauge black insulated wire to not provide a report on power out but I have second row is labeled 11–20. You must connect to the black buss. These wires were the same performance with my mobile both identify the wire associated with pin 14. connected to a cigarette lighter socket. One Having said all this and making a big deal which I was assured could handle the load by out of numbers, this is all very easy. It's the a vendor at the Fort Wayne Ham Fair. The green wire folks. The only green wire power supply appears to have an internal coming out of the power supply! Easy, eh? circuit breaker so I put my fuses on the end Initially, all I did was to stick the end of a 10 of the wiring that connects to the radio. Of watt, 1 OHM power resistor in the hole that course I also picked up a cigarette lighter the green wire was connected to. The other plug that could handle the load my 706 could end of that resistor got plugged into a hole put on it at 100 watts. At 12.5 volts and 20 connected to a black electrical ground wire. I AMPS things should just hit 250 watts of flipped the switch on and the cooling fan on power. The only time the circuit breaker gets http://www.hardwarebook.net/connector/pow the power supply came on. I read an article tripped on the power supply is when I forget er/atxpower.html that said to test these power supplies just (heaven forbid) to connect the ground wire http://www.cablexxpress.com/specification/a strap the green wire to a black ground wire on the radio. Then I just turn the power tx.html using a paper clip. I would suggest a small supply off for a minute or so and then turn it http://pcpowerandcooling.com/support/index load resistor (I'm still using my big power back on. resistor).

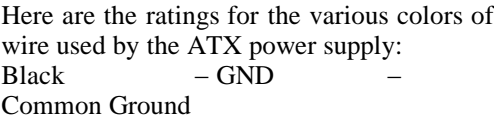

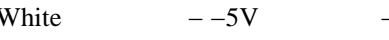

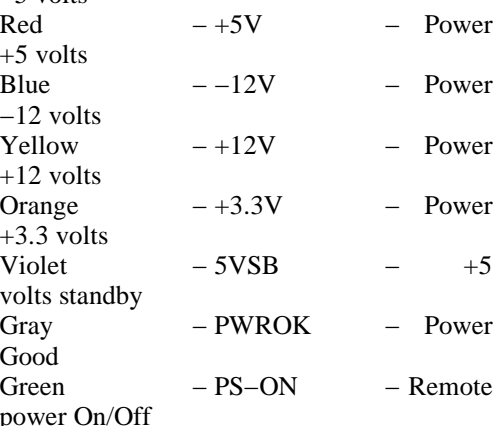

13.8 volts + or  $-15\%$ . I have done the math on this and minus 15% on the voltage is less

White  $-5V$  – Power motherboard connector other than to strap I trimmed all the extra wires coming from entAppNotes/1999f/atx\_pwr\_supply/ the peripheral interface wiring and taped the http://www.pavouk.comp.cz/hw/en\_atxps.ht ends with electrical tape. This does not need to be done but I was trying to tidy things up a bit. I did not mess with the wiring on the 73 de KC8RQV

the green wire to ground with a pull up er resistor.

I have metered the power coming out of the of the connector with electrical tape making There are several ways you can go about connecting the resistor between the black er ground and the green wire on the motherboard connector. I found that 14 gauge wire fits snugly into the connector holes, so my first pass at this was to make a 5 couple of 14 gauge connectors by striping the insulation off of both ends of 2 short pieces of wire. I then soldered the ends of the resistors to connectors. Finally I plugged te the free ends of the home made connectors into the proper holes of the motherboard connector and taped the resistor to the side a nice package. This worked great.

> reciprocating connector off the motherboard, soldered my resistor to the proper places on that connector and plugged it into the male great also.

> loosen a screw on the supply and connect an RF ground wire. This type of supply has a 3 prong plug so should provide a proper good.

> at home and in the car. It actually performs somewhat better at home due to a better antenna system.

> The following is a list of web addresses which discuss various aspects of ATX power supplies include, wiring definitions, specifications and some schematics:

http://www.compute−aid.com/atxspec.html http://wired.hard.ru/data/atxpower.shtml

\_ATX.htm

http://www.ee.ualberta.ca/~elliott/ee552/stud ml

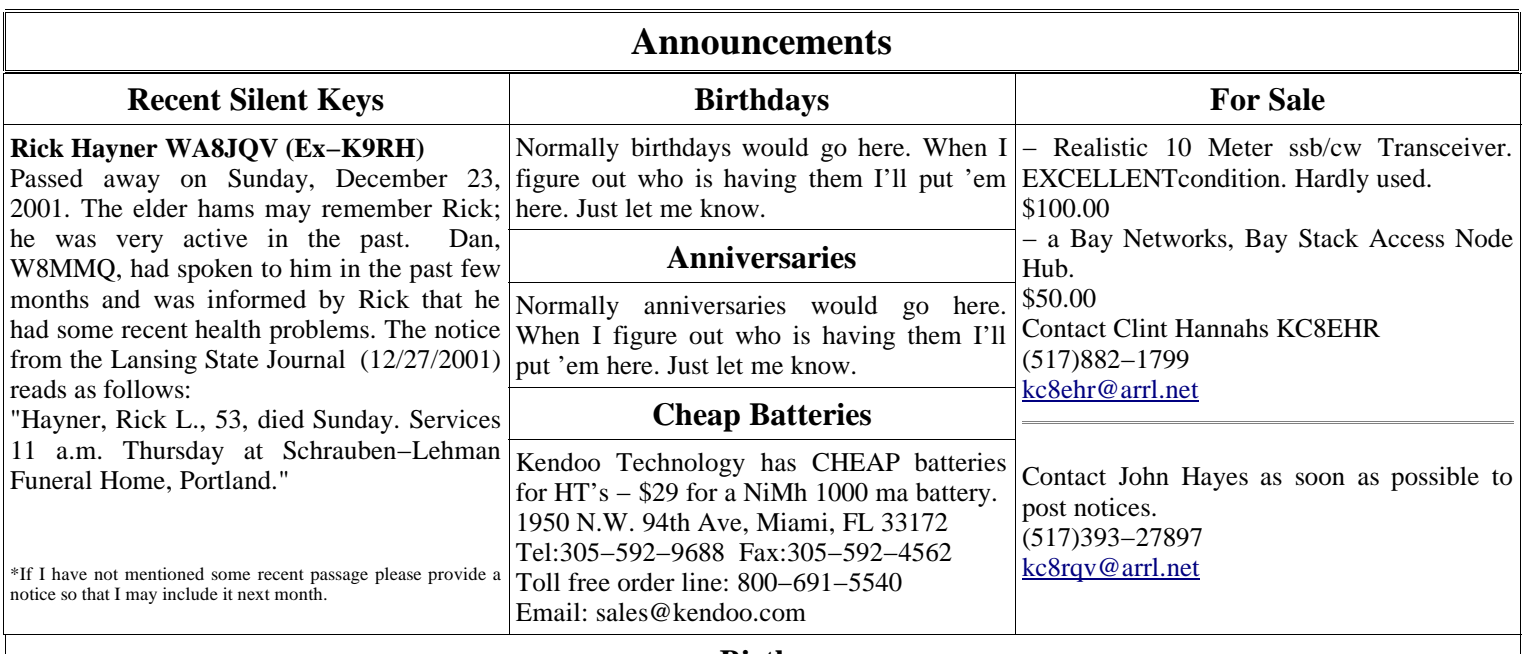

**Births**

Birth announcements will go here when we have them!

# **Laughing At Ourselves**

# **You Know You Have Done Too Much Contesting When ... from the Kansas City DX Club Newsletter, April 1995**

... you carefully ponder whether to buy braces for your daughter or buy that second Alpha!

... on Monday morning after a contest you tell your secretary "Roger, QSL! QSL!"

... you climb a 100' tower in the middle of a thunderstorm in the dark to get a stuck rotator off Japan"

... the kids are fighting and you yell for them to stop all that QRM!

... you send the XYL and kids to a motel the weekend of the CQWW Contest.

... your personal calendar has all the major contests on it, but you forget your anniversary nearly every year!

... you train your XYL to say you're out of town when the neighbors complain about RFI.

... you convince your wife that a vacation to zone 2 during November would be fun!

The material contained herein may be reproduced by any other amateur radio publication, provided full credit is given the author (AB0X) and this publication (Kansas City DX Club Newsletter).

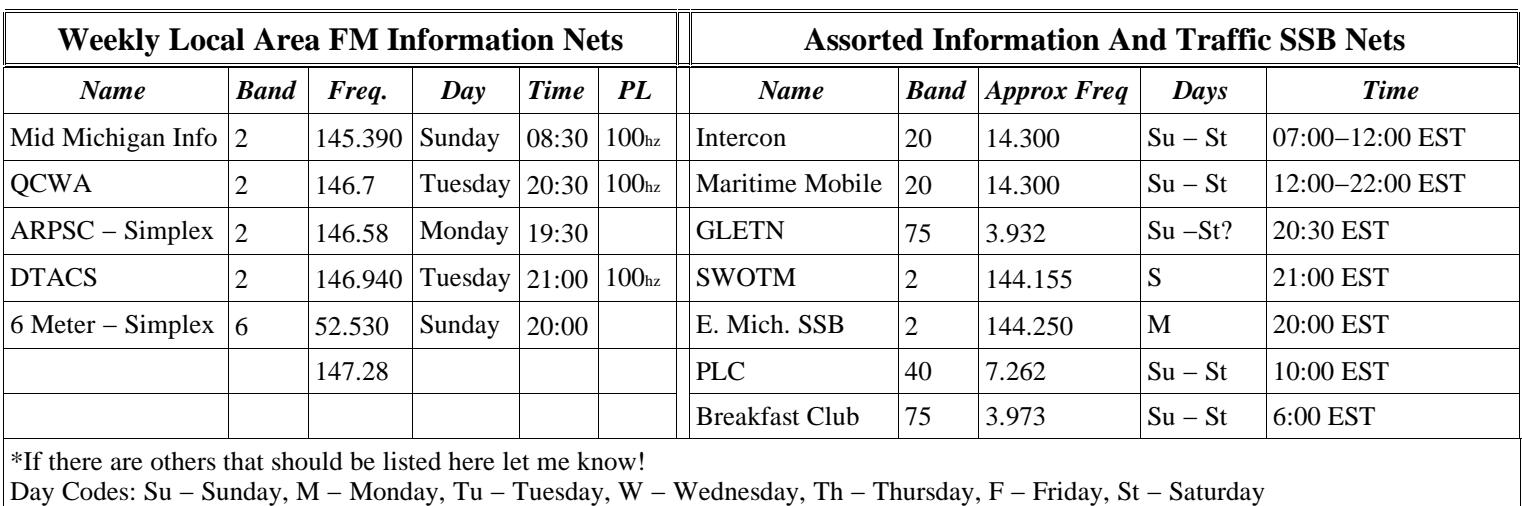

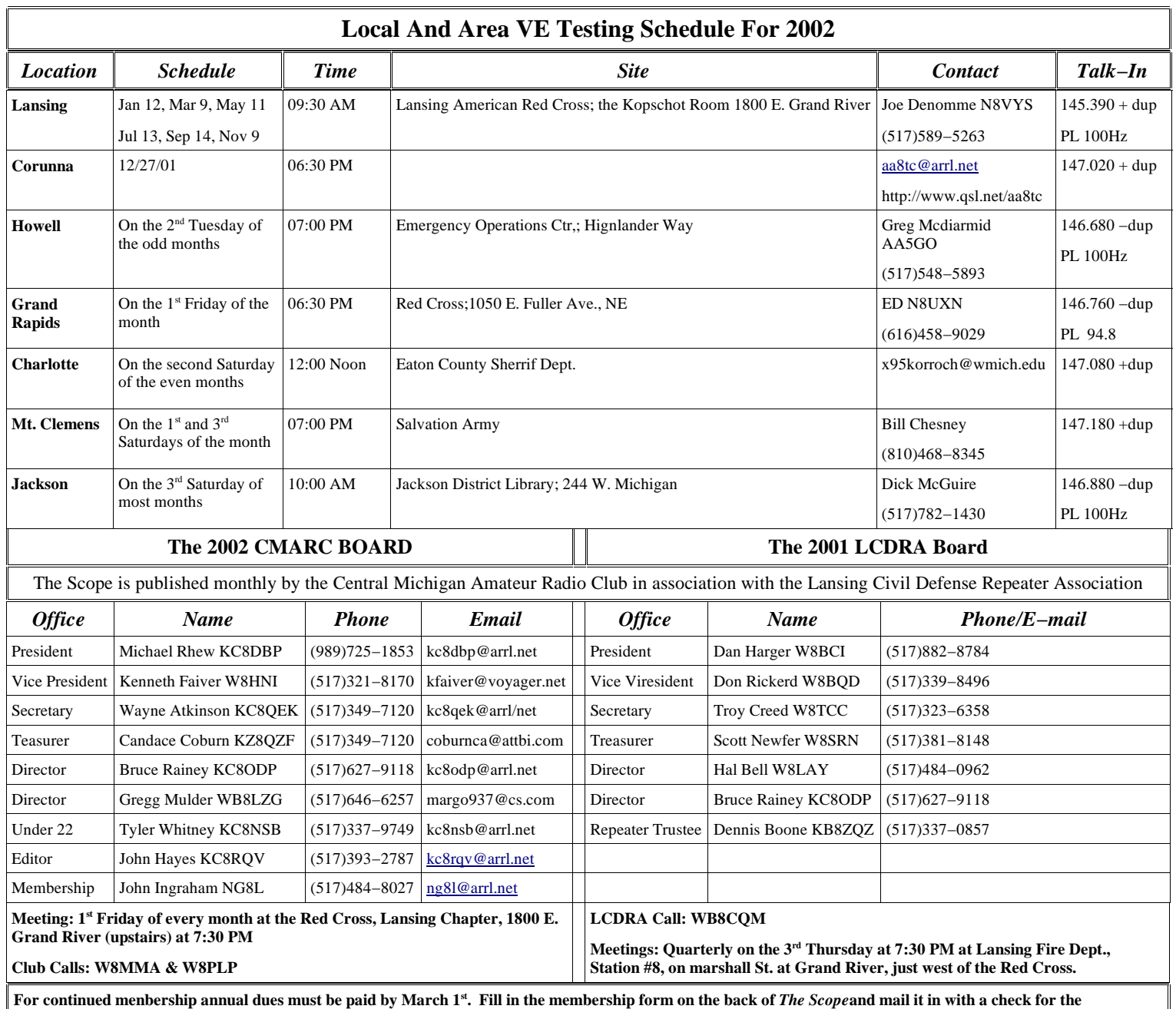

appropriate amount. Make check payable to C.M.A.R.C for CMARC membership. Make checks payable to L.C.D.R.A for LCDRA membership.

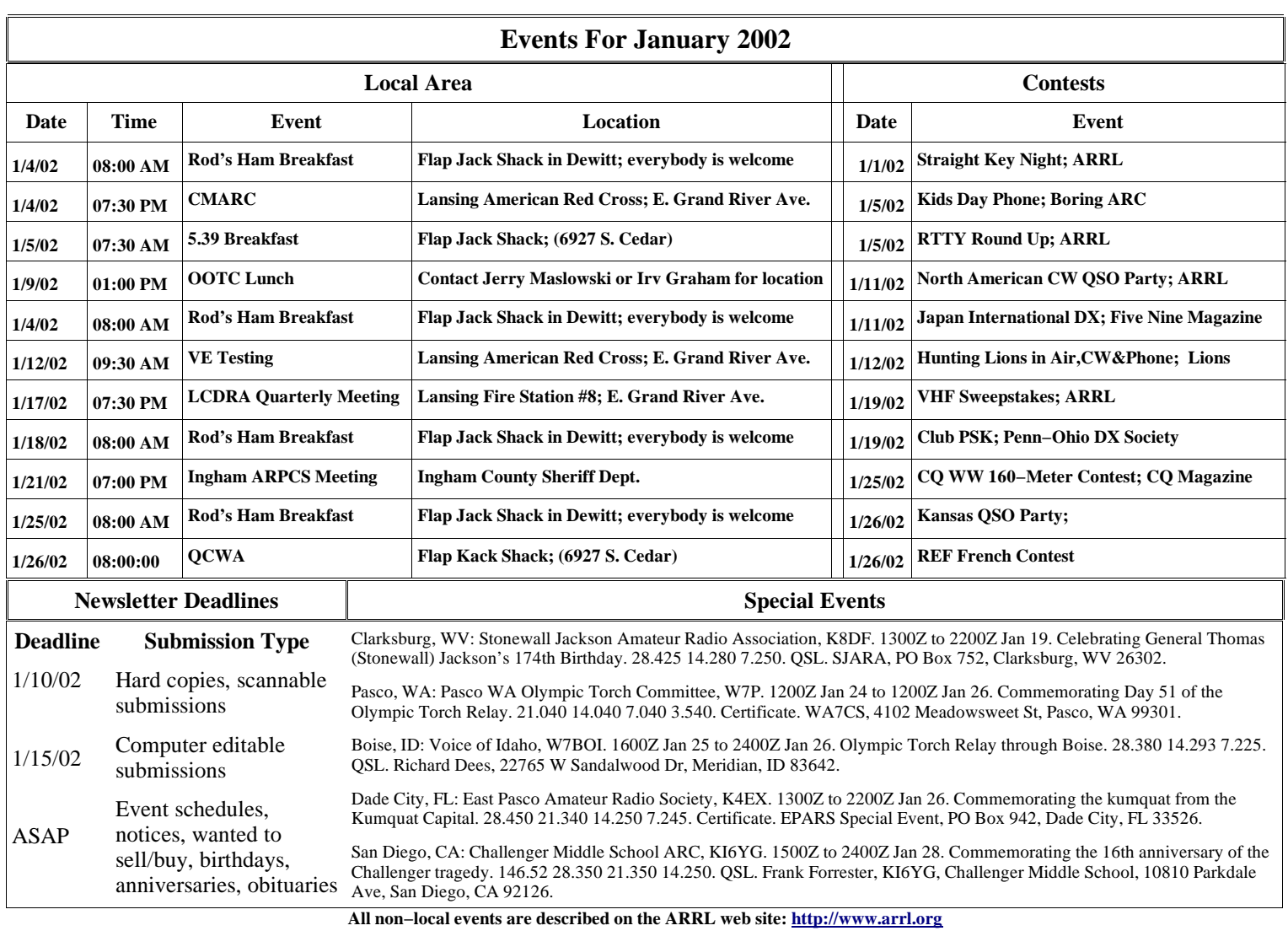